## Parte 6 Aspectos básicos

## Detener en una línea

Para este capítulo vamos a montar el sensor de color hacia abajo.

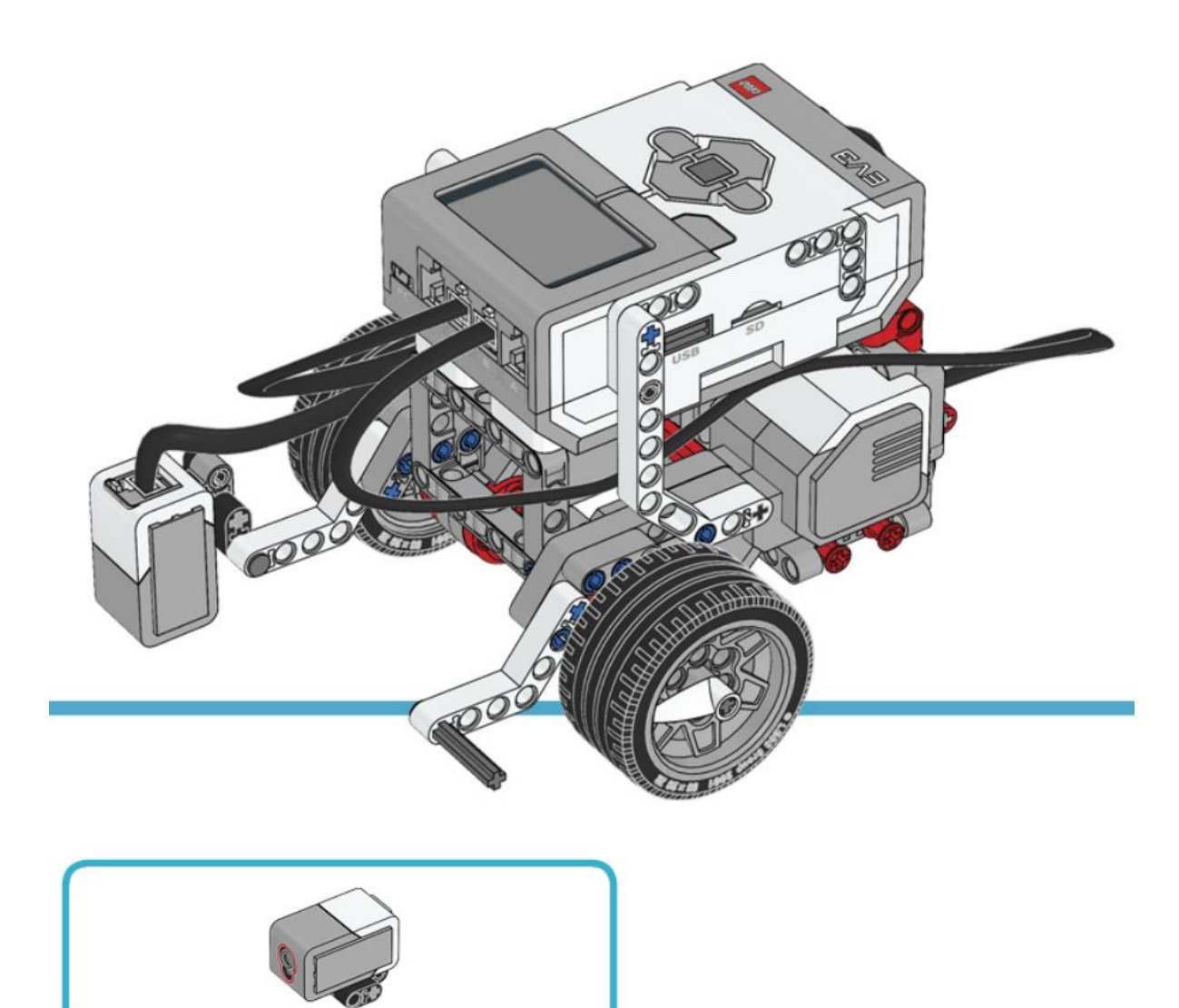

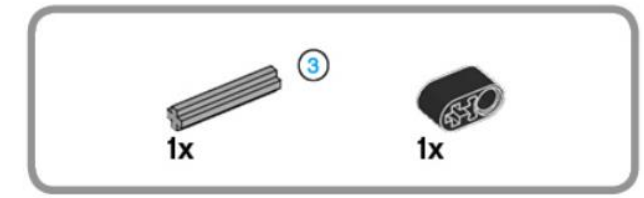

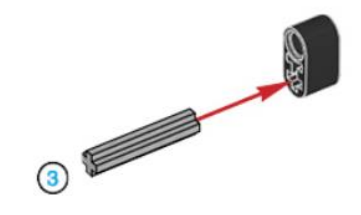

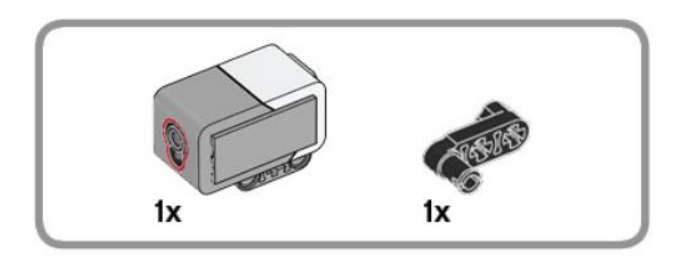

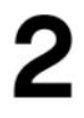

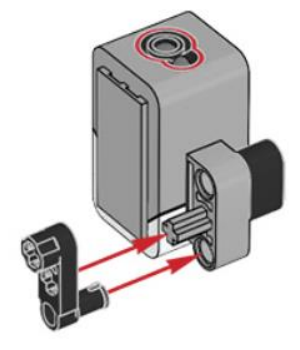

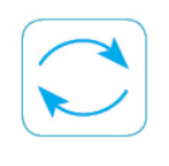

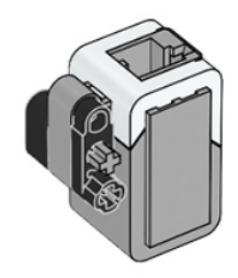

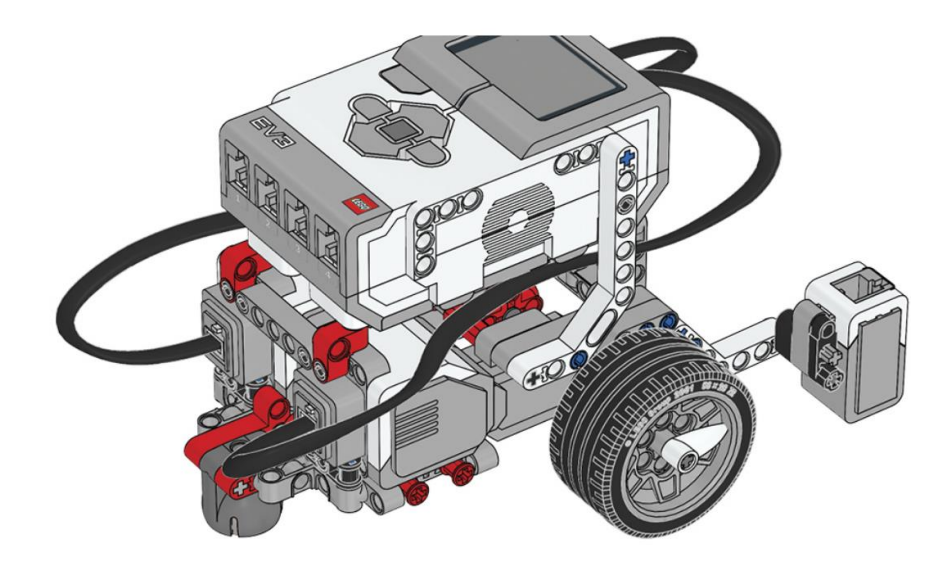

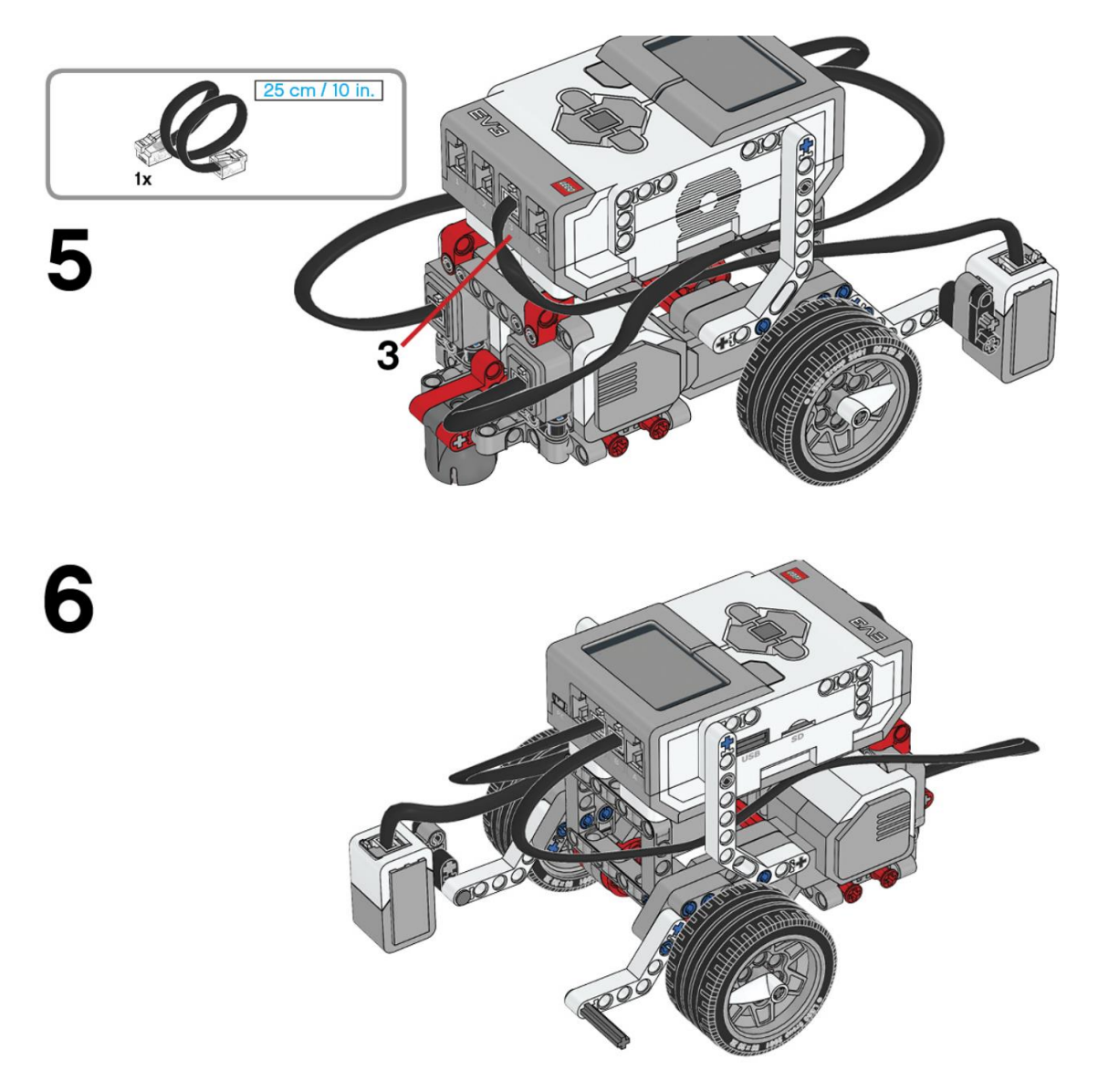

Este es el resultado:

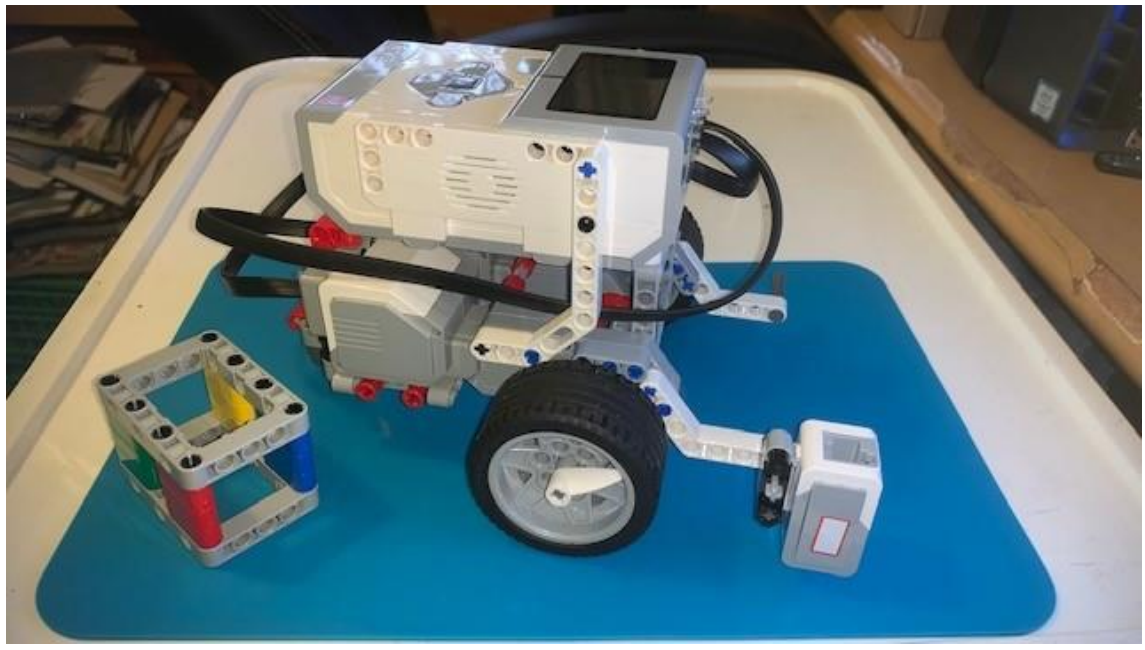

## Este es el código:

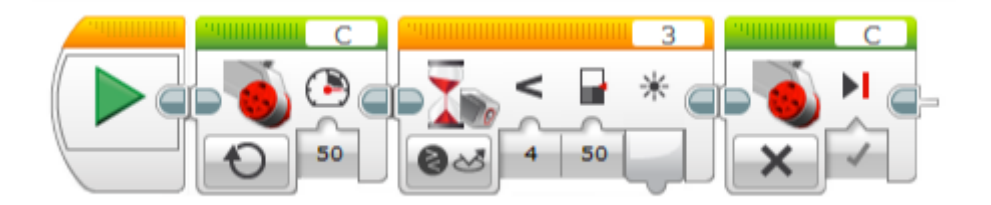

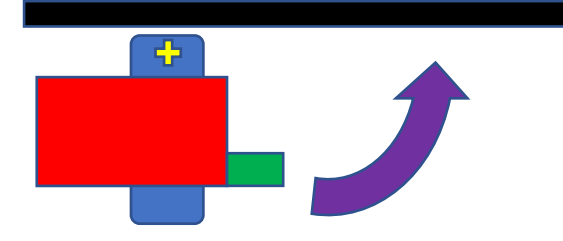

Al funcionar solo el motor conectado en el puerto C y el motor conectado en el Puerto B no se mueve, lo que conseguimos que nuestro robot realice una rotación sobre la rueda conectada al puerto B, en ese momento el programa espera que le detector de color compare la intensidad de luz reflejada que sea menor de 50, cuando esto sucede el robot se detiene.

Este es el resultado:

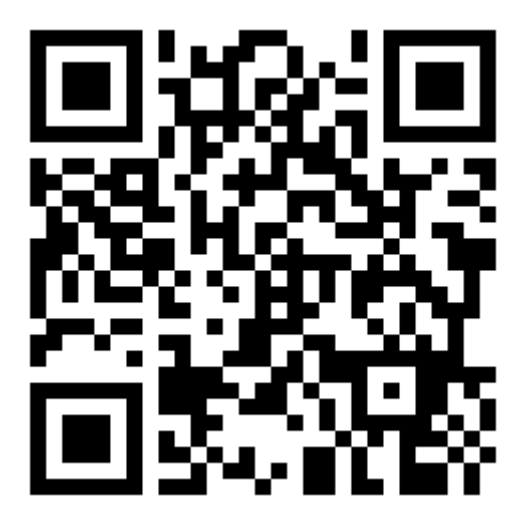